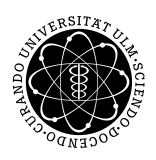

Prof. Dr. Karsten Urban Numerik IV and den staatstelling in de koning van de Numerik IV ander de Numerik IV an M.Sc. Mladjan Radic SoSe 2014 Institut fur Numerische Mathematik ¨ Universität Ulm

## Übungsblatt 10

Besprechung 04.07.2014.

## Aufgabe 1 (Diskretes Maximumprinzip) (2+2+3 Punkte)

Eine Matrix  $A \in \mathbb{R}^{n \times n}$  heißt *inversmonoton*, falls aus  $Ax \le Ay$  stets  $x \le y$  folgt. Zeigen Sie:

- (i) Ist A inversmonoton, dann ist A invertierbar.
- (ii) A ist genau dann inversmonoton, wenn die Inverse keine negativen Elemente enthält, d.h.  $A^{-1} \geq 0$ gilt.
- (iii) Eine wichtig Teilklasse der inversmonotonen Matrizen sind die sogenannten M-Matrizen.  $A = (a_{ij})_{i,j}$ ist eine M-Matrix, wenn A inversmonoton ist und  $a_{ij} \leq 0$  für  $i \neq j$  gilt. Zeigen Sie, dass die Matrix  $A^{(m)}$  aus (4.4.2) eine M-Matrix ist und beweisen Sie somit das *diskrete Maximumprinip* (Lemma 4.4.1).

## Aufgabe 2 ("Die vollkommene Norm ist normalerweise nicht die Norm")  $(2+2$  Punkte)

Beweisen Sie Lemma 4.4.7 und 4.4.11 im Skript.

## Aufgabe 3 (Implementierung der FDM) (5 Punkte)

Wir betrachten das folgende Sturm-Liouville-Problem

$$
Lu(t) = -[pu']'(t) + q(t)u'(t) + r(t)u(t) = f(t), \t t \in I = [a, b],
$$
  
\n
$$
u(a) = \alpha, \t u(b) = \beta,
$$
\n(1)

wobei  $p, q \in \mathcal{C}^1(I), r, f \in \mathcal{C}(I)$ . Zur Diskretisierung sei ein äquidistantes Punktgitter gegeben, d.h.

$$
a = t_0 < t^1 < \dots < t^{N+1} = b
$$
,  $I_n = [t^{n-1}, t^n]$ ,  $h = \frac{b-a}{N+1}$ .

Das diskrete Problem sei nun gegeben durch

$$
L_h u_h^n = -\Delta_{\frac{h}{2}} [p^n \Delta_{\frac{h}{2}} u_h^n] + q^n \Delta_h u_h^n + r^n = f^n, \qquad n = 0, ..., N,
$$
  

$$
u_h^0 = \alpha, \qquad u_h^{N+1} = \beta,
$$
 (2)

wobei

$$
\Delta_h u(t) = \frac{u(t+h) - u(t-h)}{2h}
$$

den zentralen Differenzenquotienten beschreibt und wir abkürzend für die Funktionen  $p^n = p(t^n)$ ,  $q^n =$  $q(t^n), r^n u_h^n = r(t^n), f^n = f(t^n)$  schreiben. Machen Sie sich zunächst klar, dass  $-\Delta_{\frac{h}{2}}[p^n\Delta_{\frac{h}{2}}u_h^n]$  eine Approximation an  $-[pu']'(t)$  ist. Was gilt insbesondere, wenn  $p(t) = 1$  ist? Wieso verwenden wir hier den zentralen Differenzenquotienten  $\Delta_h u_h^n$  anstelle von  $\frac{u(t+h)-u(t)}{h}$  bzw.  $\frac{u(t)-u(t-h)}{h}$ ?

Die Formulierung des diskreten Problems (2) führt uns zu einem linearen Gleichungssystem für den Vektor  $u_h := (u_h^0, u_h^1, \dots, u_h^N, u_h^{N+1})$  der Form

$$
A_h u_h = b_h.
$$

Überlegen Sie sich, welche Gestalt  $A_h$ ,  $b_h$  besitzen. Überlegen Sie sich weiter, wie die Einträge aussehen. Implementieren Sie die FDM für das Sturm-Liouville-Problem. Sie sollten als Eingabe-Parameter  $p, q, r, f$ als function-handle, das Intervall [a, b], die Knotenanzahl N übergeben bekommen. Ihre Funktion sollte dann den Koeffizientenvektor  $u_h$  zurückliefern. Was ändert sich, wenn man keine äquidistante Schrittweite wählt?

Testen Sie Ihr Verfahren auf die folgenden Beispiele:

- (i)  $u'' + u = 0, I = [a, b] = [0, \frac{\pi}{2}]$  $\frac{\pi}{2}$ ,  $u(a) = 0$ ,  $u(b) = 1$ . Dieses Beispiel besitzt offensichtlich die eindeutige Lösung  $u(t) = \sin(t)$ . Variieren Sie hier sinnvoll die Schrittweite!
- (ii)  $-\varepsilon u'' + u' = 0$ ,  $I = [0, 1]$ ,  $u(0) = 1$ ,  $u(1) = 0$ . Variieren Sie hierbei  $\varepsilon \in \{1, 0.1, 0.01\}$  und jeweils  $N \in \{10, 100, 1000\}$ . Was stellen Sie fest?

**Hinweis:** Achten Sie auf effiziente Implementierung! Machen Sie sich klar, dass die Matrix  $A_h$  viele Null-Einträge besitzt. Schauen Sie sich dazu die Funktion spdiags und sparse an. Achten Sie hierbei auch auf die Randbedingungen! Sie dürfen zum Lösen des Gleichungssystems den \-Operator in Matlab verwenden!